# Svenska kyrkan **W**

MALMÖ

**Kyrkorådet i egenskap av förvaltare av samförvaltade stiftelser i Malmö pastorat Protokoll 2022-11-08**

**Plats:** Kyrkans hus, Fiskehamnsgatan 3, Malmö **Tid:** 20.00-20.30

#### **Ledamöter**

Per Håkansson, ordförande, närvarande Helén Persson, viceordförande, närvarande Patrik Lindqvist, närvarande Carina Nilsson, frånvarande Lotti Ryberg Welander, närvarande Mats Högelius, närvarande Ingrid Petersson, närvarande Camilla Andersson, frånvarande Nichlas Holmgren-Gellersten, närvarande Marcus Romedahl, närvarande Gunilla Hallonsten, kyrkoherde, närvarande

# **Ersättare**

Sofie Jörgenson, frånvarande Elisabet Holmstedt, närvarande tjänstgörande John Cristiansson, närvarande Fredrik Hinton, närvarande tjänstgörande Lisbeth Persson Ekström, frånvarande Leif Aruhn-Solén, närvarande

# **Tjänstemän**

Johan Stjernbecker, controller Rasmus Rosenberg, ekonomichef Torgny Werger, konsult, sekreterare

# **Underskrifter**

Sekreterare…………………………………………

**Torgny Werger** 

Ordförande………………………………………… Per Håkansson

Justerare……………………………………………

Marcus Romedahl

# Svenska kyrkan **s**

MALMÖ

**Kyrkorådet i egenskap av förvaltare av samförvaltade stiftelser i Malmö pastorat Protokoll 2022-11-08**

#### **§ 8 Sammanträdets öppnande**

Ordföranden förklarar sammanträdet öppnat.

# **§ 9 Val av justeringsperson**

Till att jämte ordföranden justera dagens protokoll utses Marcus Romedahl.

# **§ 10 Godkännande av dagordningen**

Dagordningen fastställs.

# **§ 11 Permutation av stiftelsen Amelie och CH Swenssons fond Kirseberg**

Stiftelsen Amelie och CH Swenssons fond Kirseberg, org.nr 846004-6280, har som ändamål att ge vård åt tuberkulossjuka och konvalescenter efter svårare sjukdomar mantalsskrivna i Malmö Kirsebergs församling.

Mot bakgrund av det under senare år varit svårt att bevilja anslag till främjande av ändamålet har diakonen i Kirseberg undersökt hur anslag ska kunna användas för att främja ändamålet i avsedd omfattning. Slutsatsen är att det finns ett behov inom Malmö pastorat men att behovet i specifikt Kirsebergs församling är begränsat.

Genom att permutera stiftelsens geografiska område till att omfatta hela Malmö pastorat finns möjlighet att bevilja anslag och därigenom främja stiftelsens ändamål.

#### Kyrkorådets beslut

Kyrkorådet beslutar

att som förvaltare av stiftelsen Amelie och CH Swenssons fond Kirseberg ansöka om permutation hos Kammarkollegiet och därigenom ändra de geografiska gränserna för stiftelsen från att omfatta mantalsskrivna i Kirseberg församling till att omfatta folkbokförda inom Malmö pastorat.

# **§ 12 Permutation av stiftelsen Amelie och CH Swenssons fond S:t Pauli**

Stiftelsen Amelie och CH Swenssons fond S:t Pauli, org.nr 846004-5878, har som ändamål att ge vård åt tuberkulossjuka och konvalescenter efter svårare sjukdomar mantalsskrivna i Malmö S:t Pauli församling.

Mot bakgrund av det under senare år varit svårt att bevilja anslag till främjande av ändamålet har diakonen i S:t Pauli undersökt hur anslag ska kunna användas för att främja ändamålet i avsedd omfattning. Slutsatsen är att det finns ett behov inom Malmö pastorat men att behovet i specifikt S:t Pauli församling är begränsat.

Genom att permutera stiftelsens geografiska område till att omfatta hela Malmö pastorat finns möjlighet att bevilja anslag och därigenom främja stiftelsens ändamål.

# Svenska kyrkan **s**

MALMÖ

# **Kyrkorådet i egenskap av förvaltare av samförvaltade stiftelser i Malmö pastorat Protokoll 2022-11-08**

# Kyrkorådets beslut

# Kyrkorådet beslutar

att som förvaltare av stiftelsen Amelie och CH Swenssons fond S:t Pauli ansöka om permutation av hos Kammarkollegiet och därigenom ändra de geografiska gränserna för stiftelsen från att omfatta mantalsskrivna i S:t Pauli församling till att omfatta folkbokförda inom Malmö pastorat.

# **§ 13 Permutation av stiftelsen Amelie och CH Swenssons fond S:t Petri**

Stiftelsen Amelie och CH Swenssons fond S:t Petri, org.nr 846004-6173, har som ändamål att ge vård åt tuberkulossjuka och konvalescenter efter svårare sjukdomar mantalsskrivna i Malmö S:t Petri församling.

Mot bakgrund av det under senare år varit svårt att bevilja anslag till främjande av ändamålet har diakonen i S:t Petri undersökt hur anslag ska kunna användas för att främja ändamålet i avsedd omfattning. Slutsatsen är att det finns ett behov inom Malmö pastorat men att behovet i specifikt S:t Petri församling är begränsat.

Genom att permutera stiftelsens geografiska område till att omfatta hela Malmö pastorat finns möjlighet att bevilja anslag och därigenom främja stiftelsens ändamål.

# Kyrkorådets beslut

# Kyrkorådet beslutar

att som förvaltare av stiftelsen Amelie och CH Swenssons fond S:t Petri ansöka om permutation av hos Kammarkollegiet och därigenom ändra de geografiska gränserna för stiftelsen från att omfatta mantalsskrivna i S:t Petri församling till att omfatta folkbokförda inom Malmö pastorat.

# **§ 14 Utdelning från samförvaltade stiftelser december 2022**

Malmö pastorats samförvaltade fonder har per 2022-10-01 kr 2 291 207 som ska delas ut till diakonala ändamål. Flera av stiftelserna stipulerar i urkunden att utdelning av medel till behövande ska ske i juletid. Kapitalet som kan delas ut kallas fritt kapital. Det fria kapitalet ska, så långt det är möjligt i enlighet med respektive stiftelses urkund, delas ut varje år.

De stiftelse som har möjlighet att dela ut 80 procent av fritt kapital över en femårsperiod riskerar att bli skattepliktiga.

# Kyrkorådets beslut

#### Kyrkorådet beslutar

att utdelning ska göras från samförvaltade stiftelser med belopp upp till utdelningsbart kapital enligt bifogad lista, med undantag för stiftelserna Amelie och CH Swenssons fond Kirseberg, S:t Pauli och S:t Petri, från vilka utdelning inte ska utbetalas.

Utdelade belopp från respektive stiftelse samt totalt antal sökande ska redovisas för kyrkorådet vid sammanträde den 15e december 2022.

# Svenska kyrkan **W**

MALMÖ

# **Kyrkorådet i egenskap av förvaltare av samförvaltade stiftelser i Malmö pastorat Protokoll 2022-11-08**

# **§ 15 Hantering av återredovisad utbetalning**

I juni 2018 betalade Malmö Pastorats samförvaltade stiftelser ut medel till behövande. 14 000 kr kom i retur i slutet av september 2018. Det är inte möjligt att härleda vilka stiftelser utdelningen ursprungligen kom ifrån och något beslut om hur beloppet ska hanteras har inte fattats. Förslagsvis hanteras beloppet som en gåva som ska tillfalla samtliga stiftelser i samförvaltningen.

Kyrkorådets beslut

Kyrkorådet beslutar att utbetalning i retur från 2018 om 14 000 kr ska tillfalla samförvaltningen.

# **§ 16 Sammanträdets avslutande**

Ordföranden förklarar sammanträdet avslutat.

# Verifikat

Transaktion 09222115557481128858

# Dokument

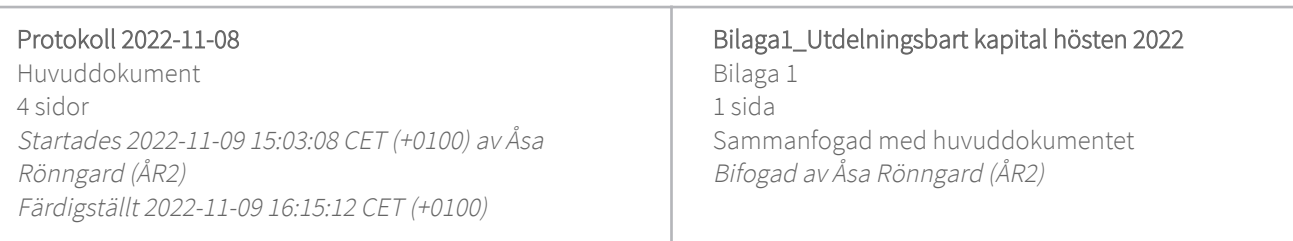

# Initierare

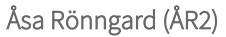

Svenska kyrkan Malmö Org. nr 252003-1051 asa.ronngard@svenskakyrkan.se +46761253234

# Signerande parter

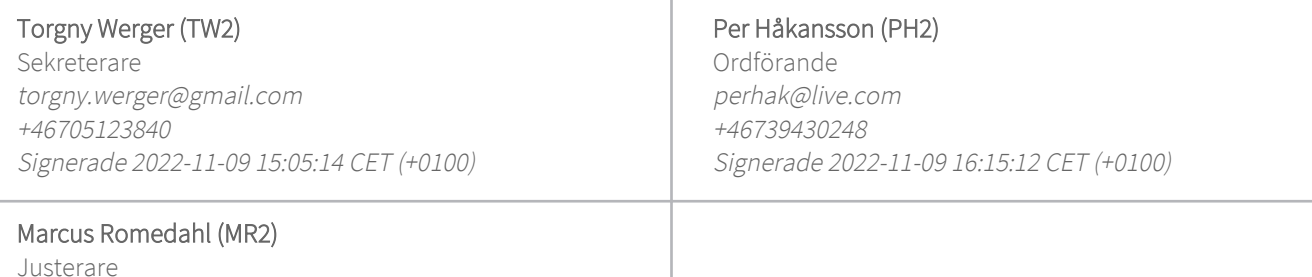

marcus@romedahl.se +46723291994 Signerade 2022-11-09 15:24:04 CET (+0100)

Detta verifikat är utfärdat av Scrive. Information i kursiv stil är säkert verifierad av Scrive. Se de dolda bilagorna för mer information/bevis om detta dokument. Använd en PDF-läsare som t ex Adobe Reader som kan visa dolda bilagor för att se bilagorna. Observera att om dokumentet skrivs ut kan inte integriteten i papperskopian bevisas enligt nedan och att en vanlig papperutskrift saknar innehållet i de dolda bilagorna. Den digitala signaturen (elektroniska förseglingen) säkerställer att integriteten av detta dokument, inklusive de dolda bilagorna, kan bevisas matematiskt och oberoende av Scrive. För er bekvämlighet tillhandahåller Scrive även en tjänst för att kontrollera dokumentets integritet automatiskt på: https://scrive.com/verify

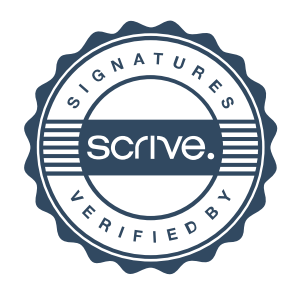

#### Möjligt att dela ut från Stiftelser förvaltade av Malmö pastorat 2022 **Avstander av Avstander avstandet a**r slut

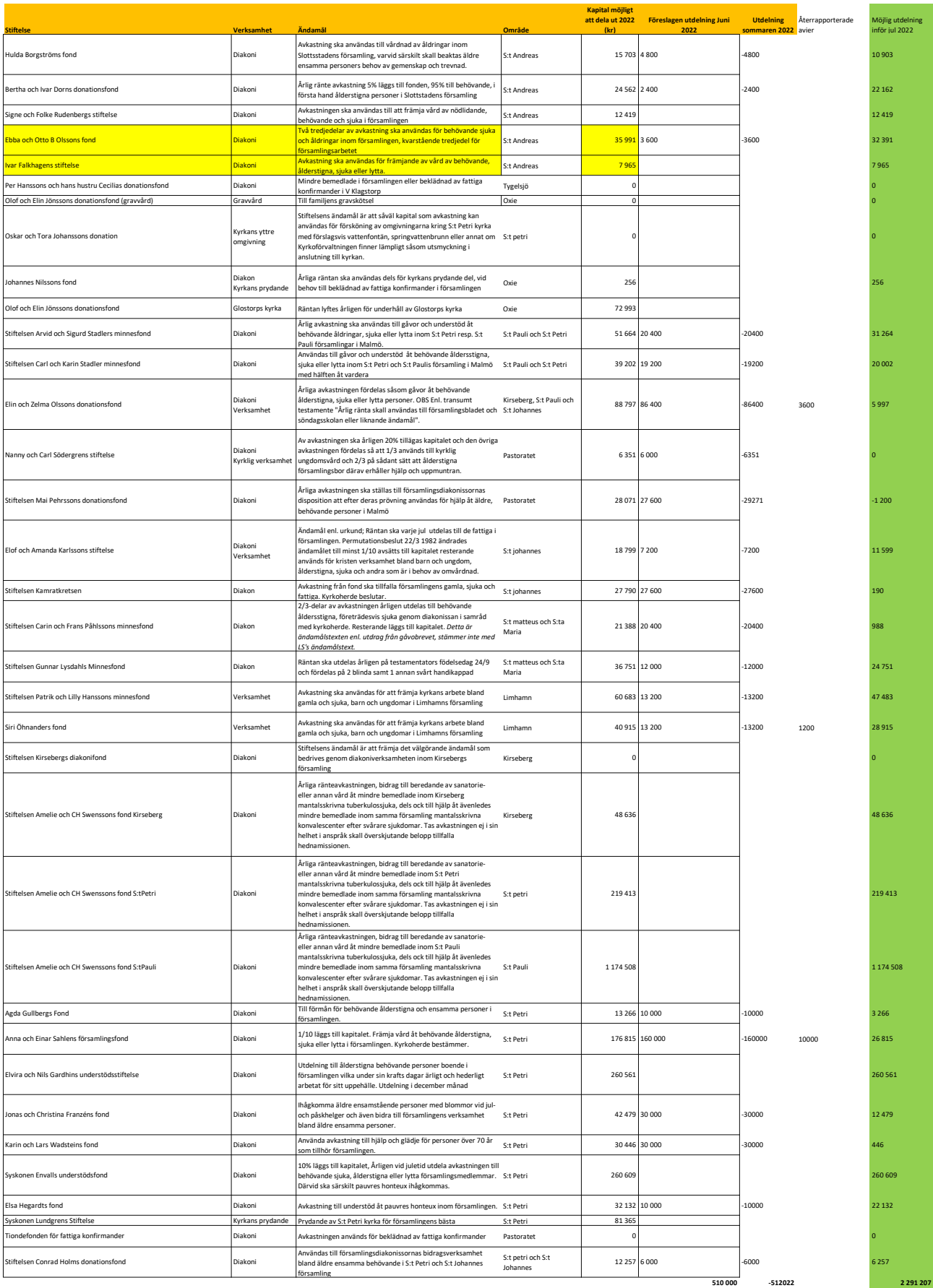